# A lógica do MRP

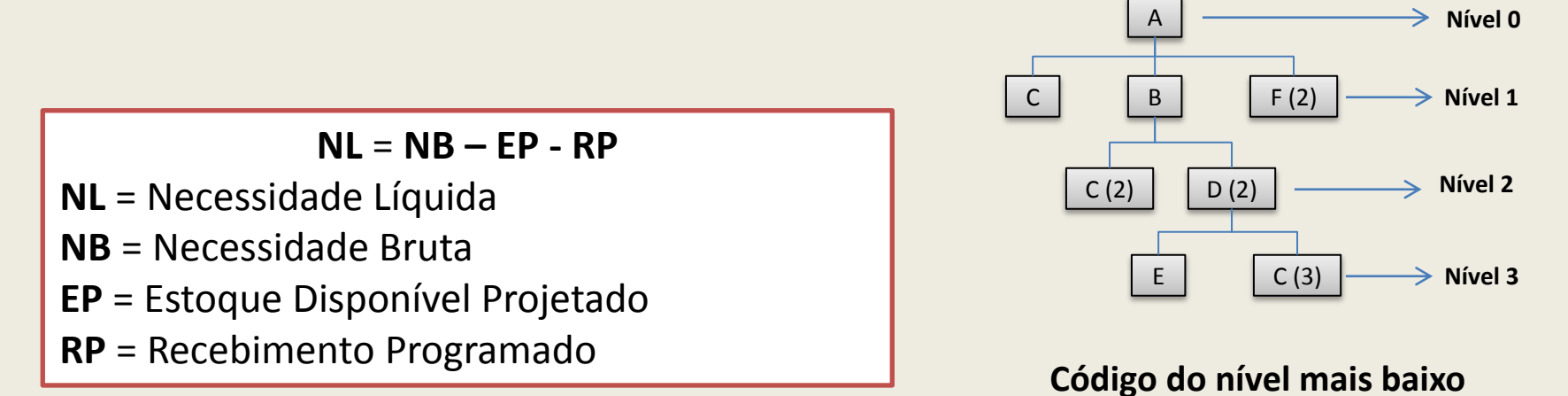

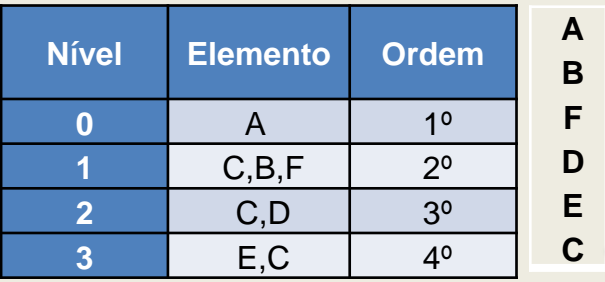

#### **Matriz - Processo de cálculo**

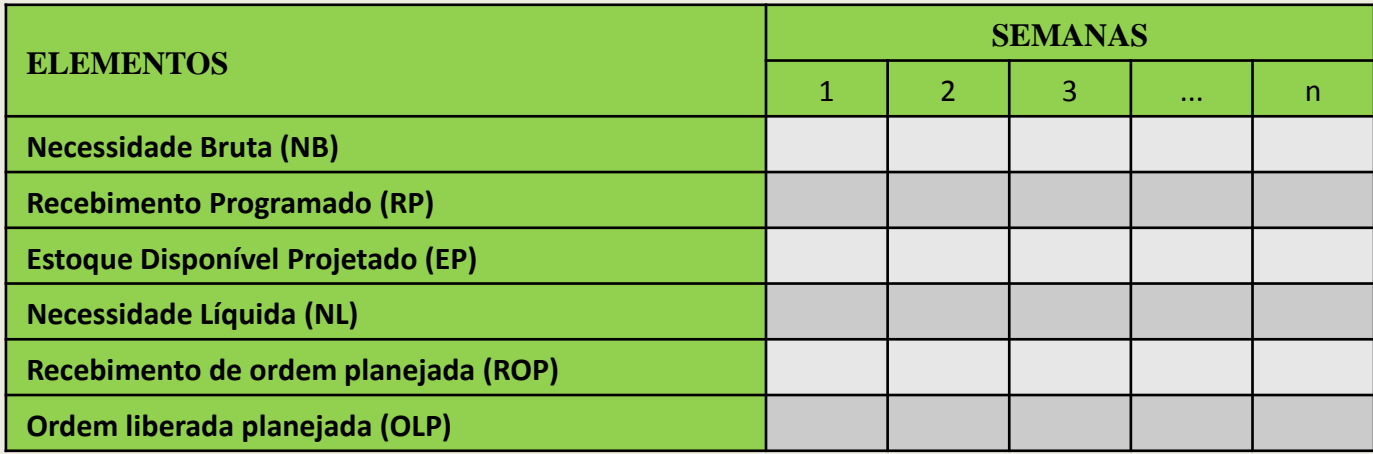

# Exemplo

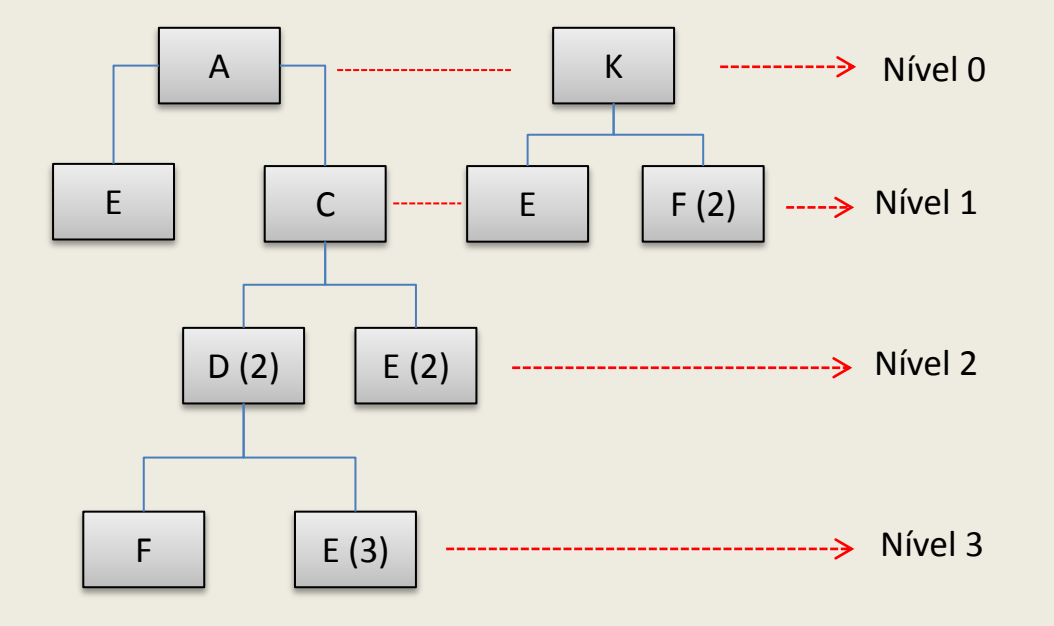

#### **Código do nível mais baixo**

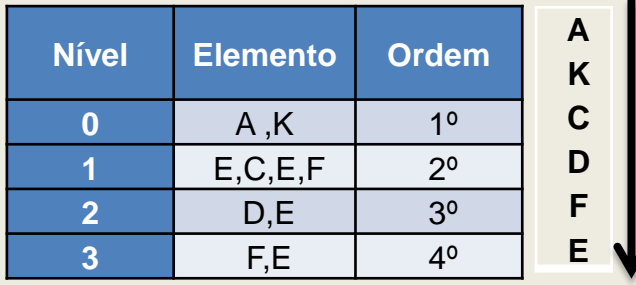

## **Entradas necessárias**

- **Solicitações do MPS**
- **Situação dos estoques**
- **Recebimentos programados**
- **Política de loteamento da empresa**

# Exemplo: dados necessários para o cálculo MRP

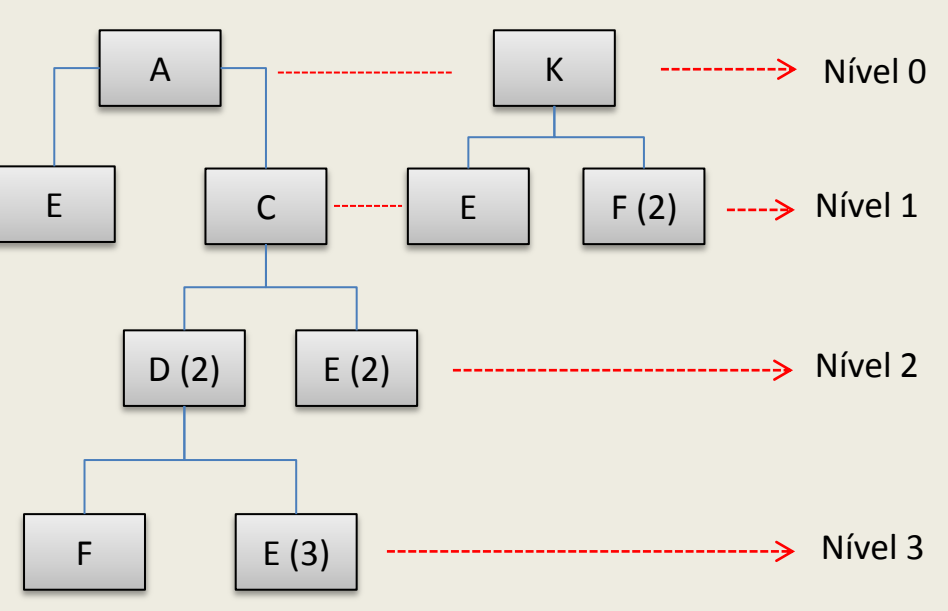

# **Árvore dos produtos Política de loteamento da empresa**

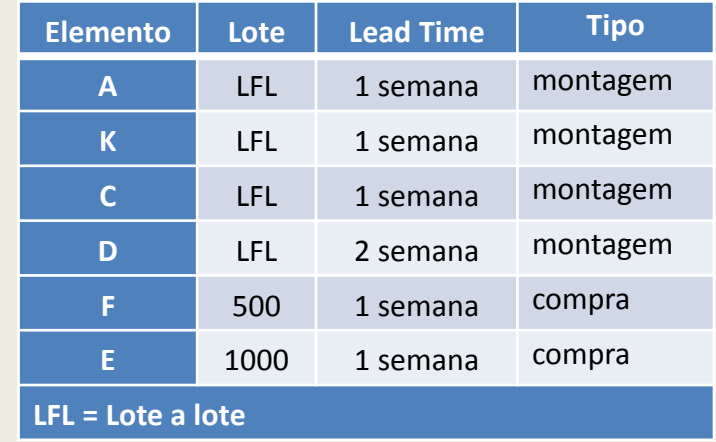

#### **Situação dos estoques**

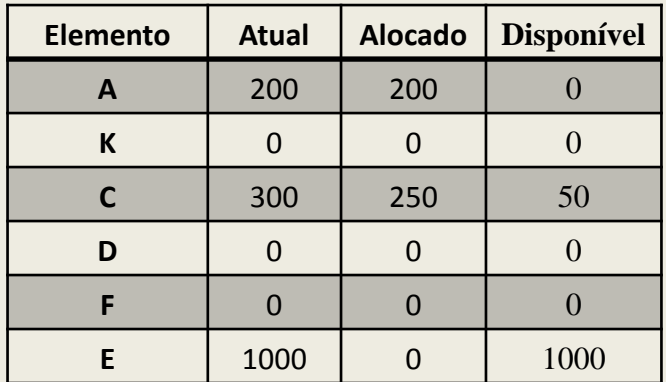

### **Solicitações do plano mestre de produção**

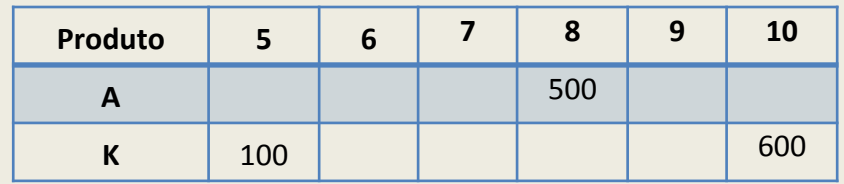

#### **Recebimentos programados**

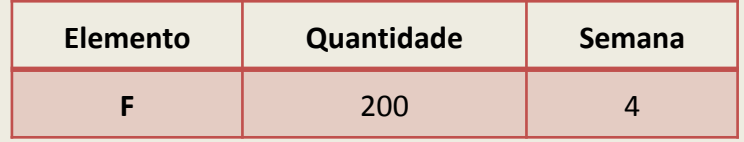

# Cálculo MRP para o elemento A

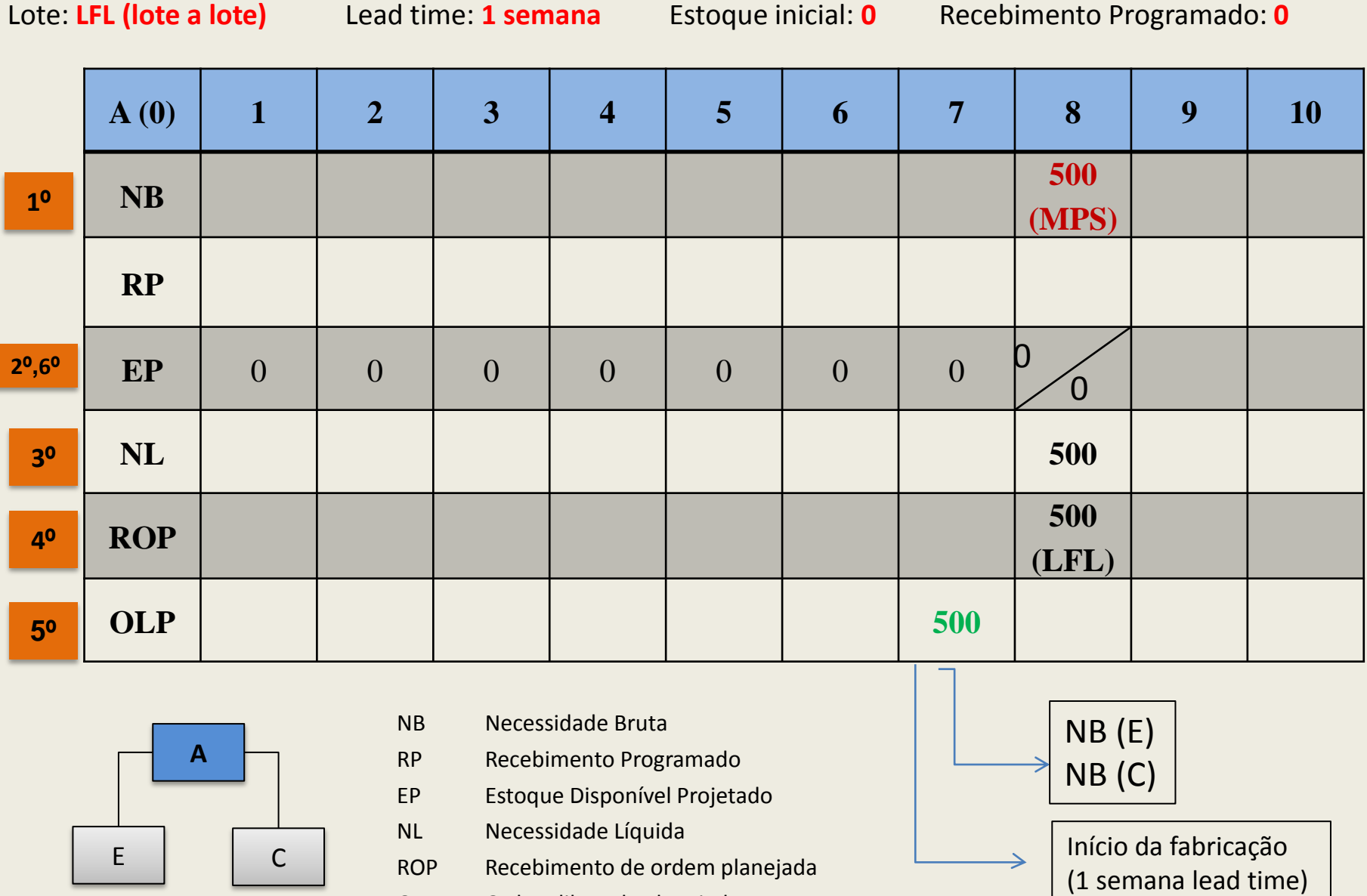

OLP Ordem liberada planejada

# Cálculo MRP para o elemento K

Lote: **LFL (lote a lote)** Lead time: **1 semana** Estoque inicial: **0** Recebimento Programado: **0** 

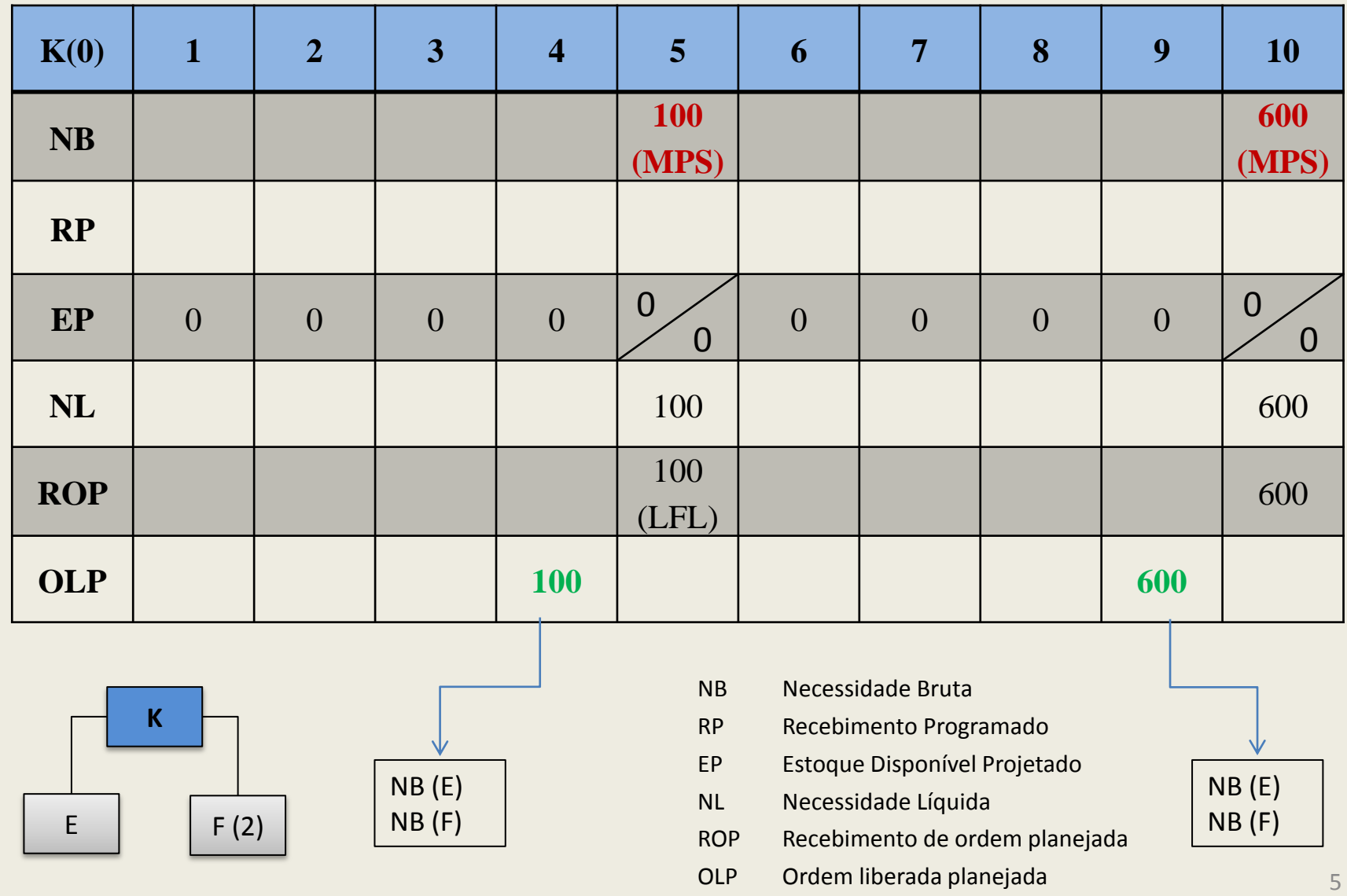

# Cálculo MRP para o elemento C

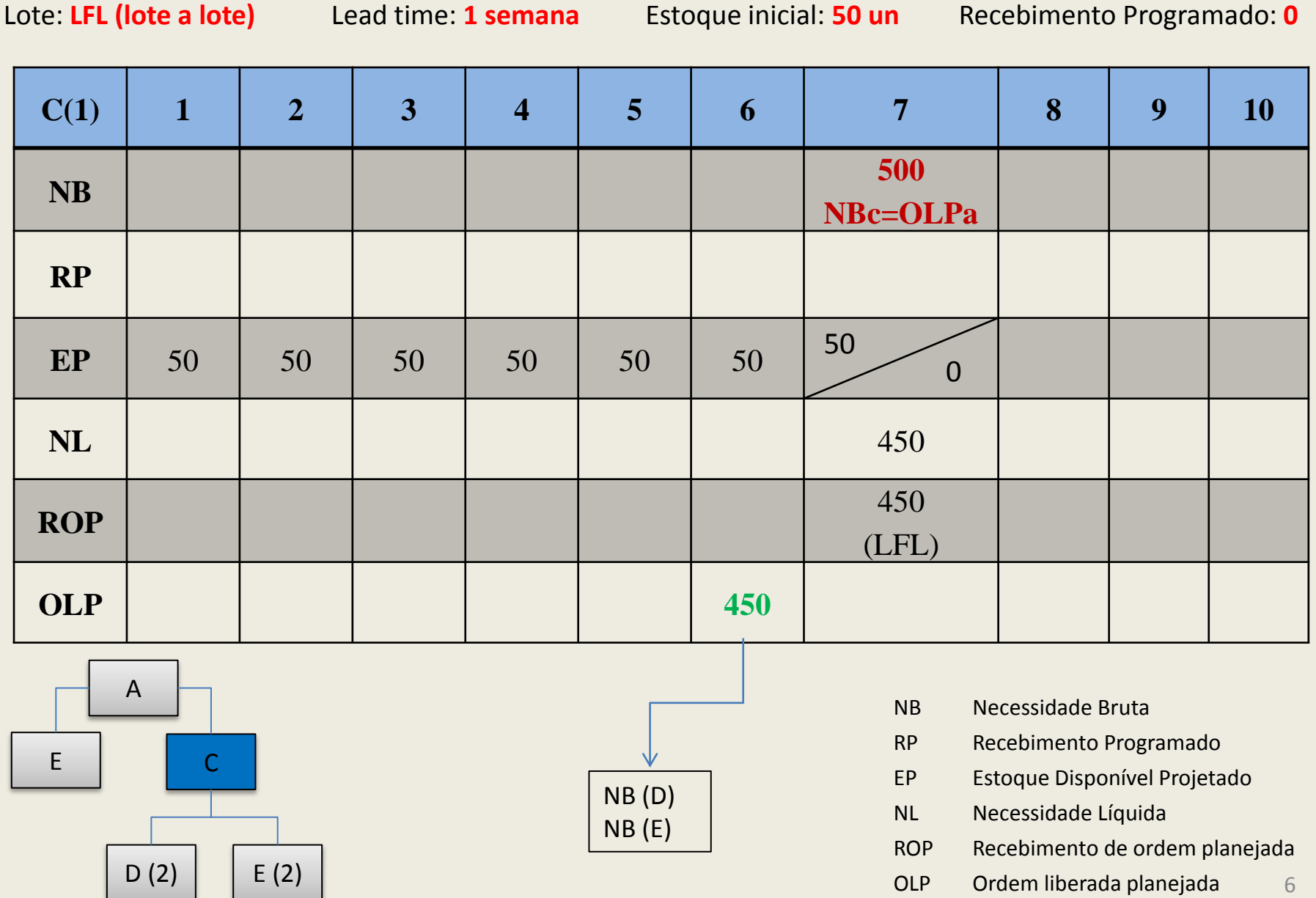

# Cálculo MRP para o elemento D

 $D (2)$   $E (2)$ 

NB (F) NB (E)

Lote: **LFL (lote a lote)** Lead time: **2 semanas** Estoque inicial: **0** Recebimento Programado: **0** 

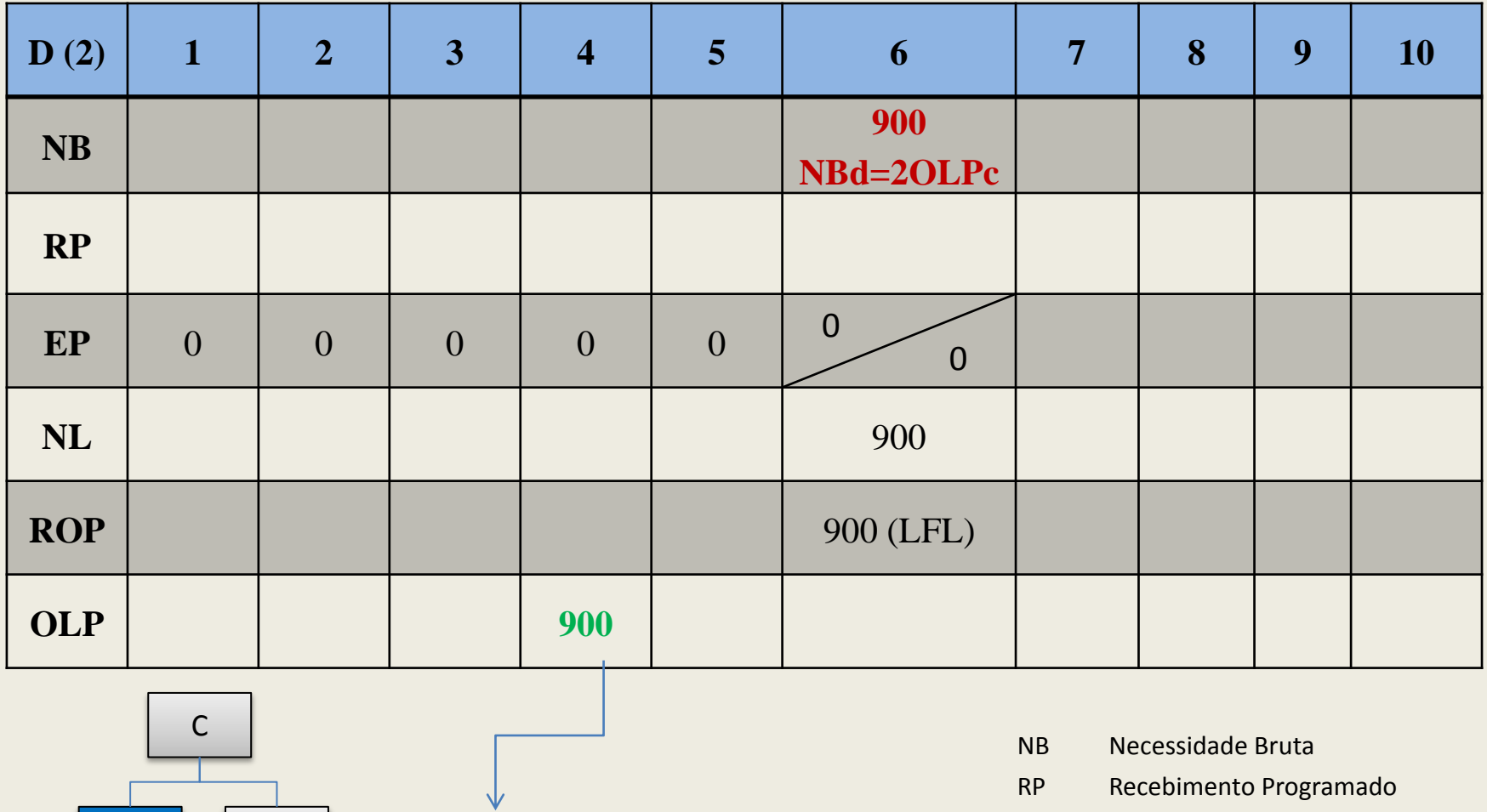

- EP Estoque Disponível Projetado
- NL Necessidade Líquida
- ROP Recebimento de ordem planejada
- OLP Ordem liberada planejada F E (3) 7

# Cálculo MRP para o elemento F

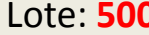

Lote: **500** Lead time: **1 semana** Estoque inicial: **0** Recebimento Programado: **200 na semana 4** 

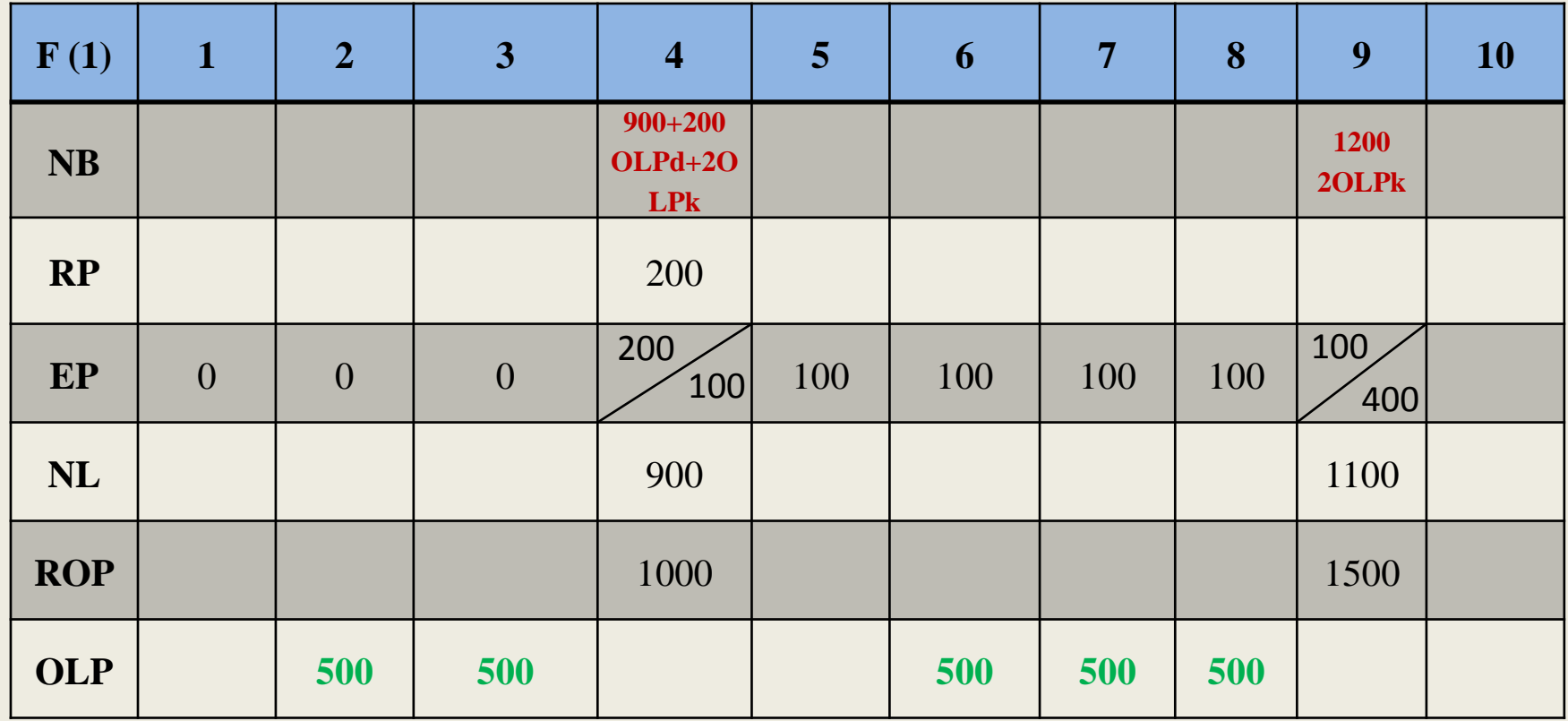

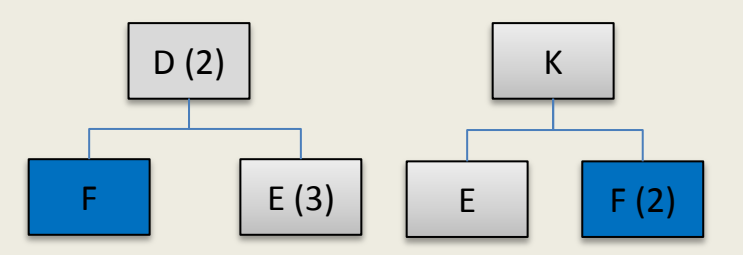

- NB Necessidade Bruta
- RP Recebimento Programado
- EP Estoque Disponível Projetado
- NL Necessidade Líquida
- ROP Recebimento de ordem planejada
- OLP Ordem liberada planejada 8

# Cálculo MRP para o elemento E

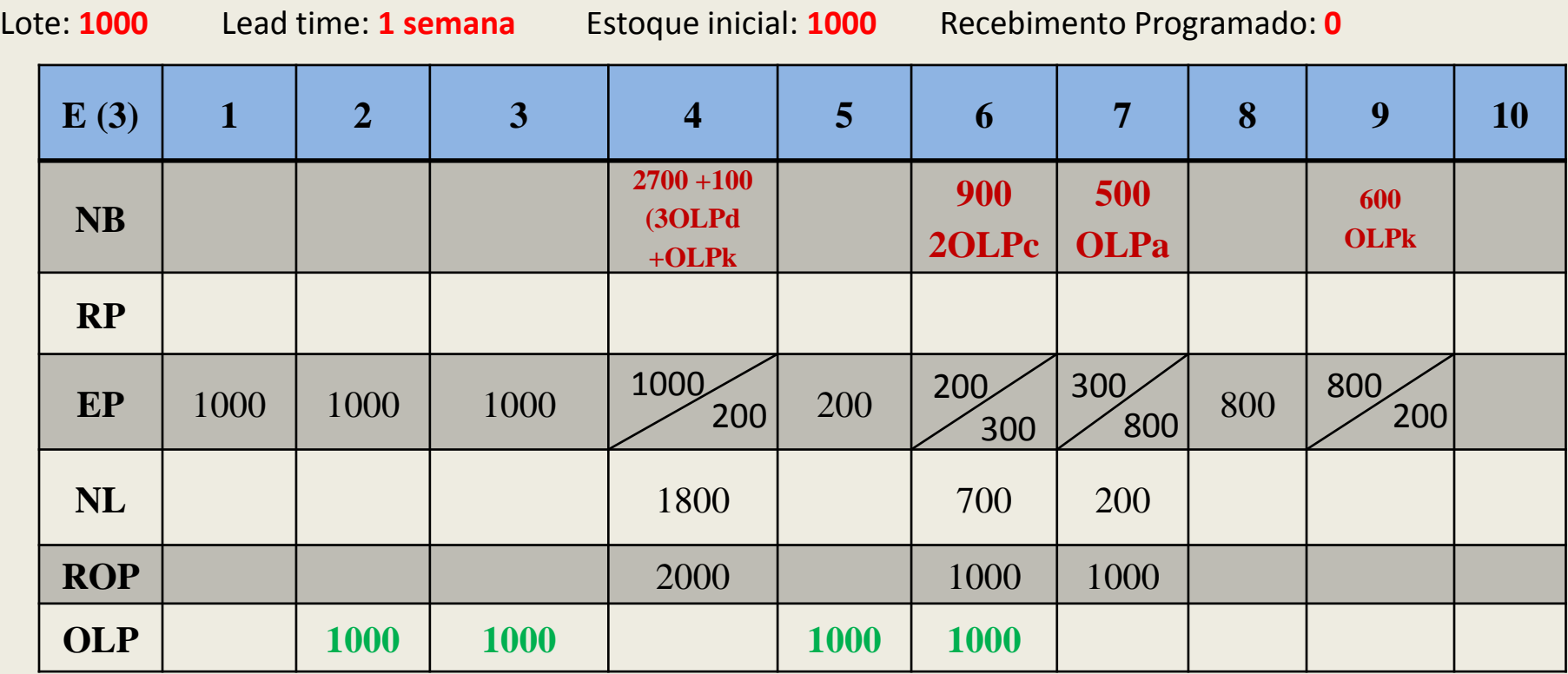

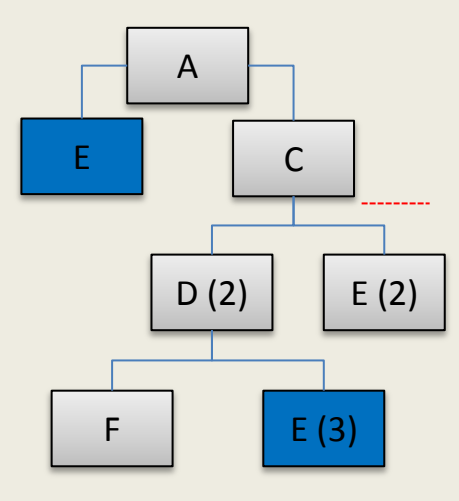

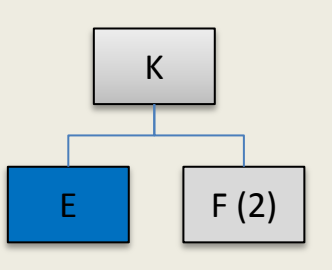

- NB Necessidade Bruta
- RP Recebimento Programado
- EP Estoque Disponível Projetado
- NL Necessidade Líquida
- ROP Recebimento de ordem planejada
- OLP Ordem liberada planejada

# Cálculo MRP: final

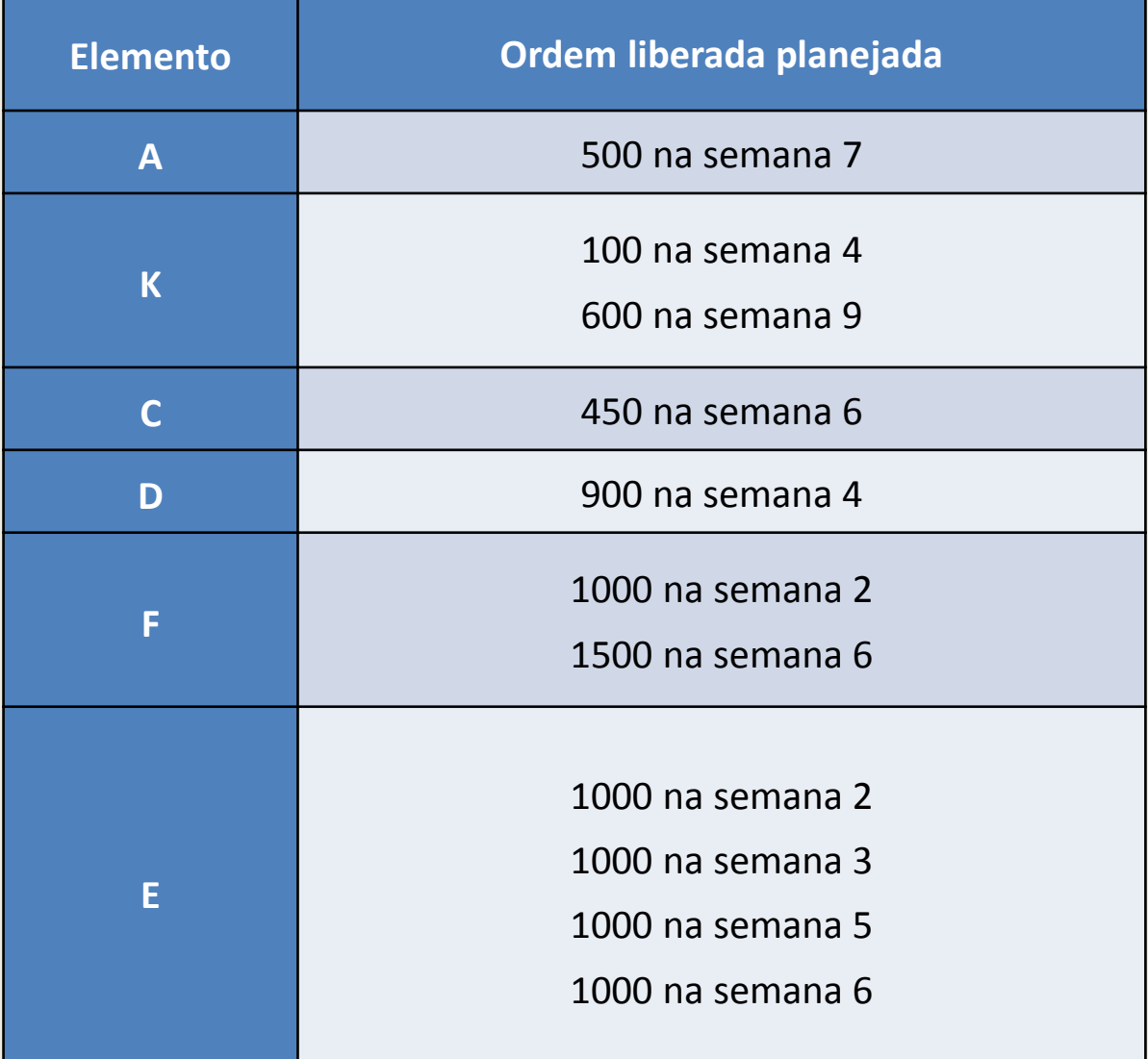

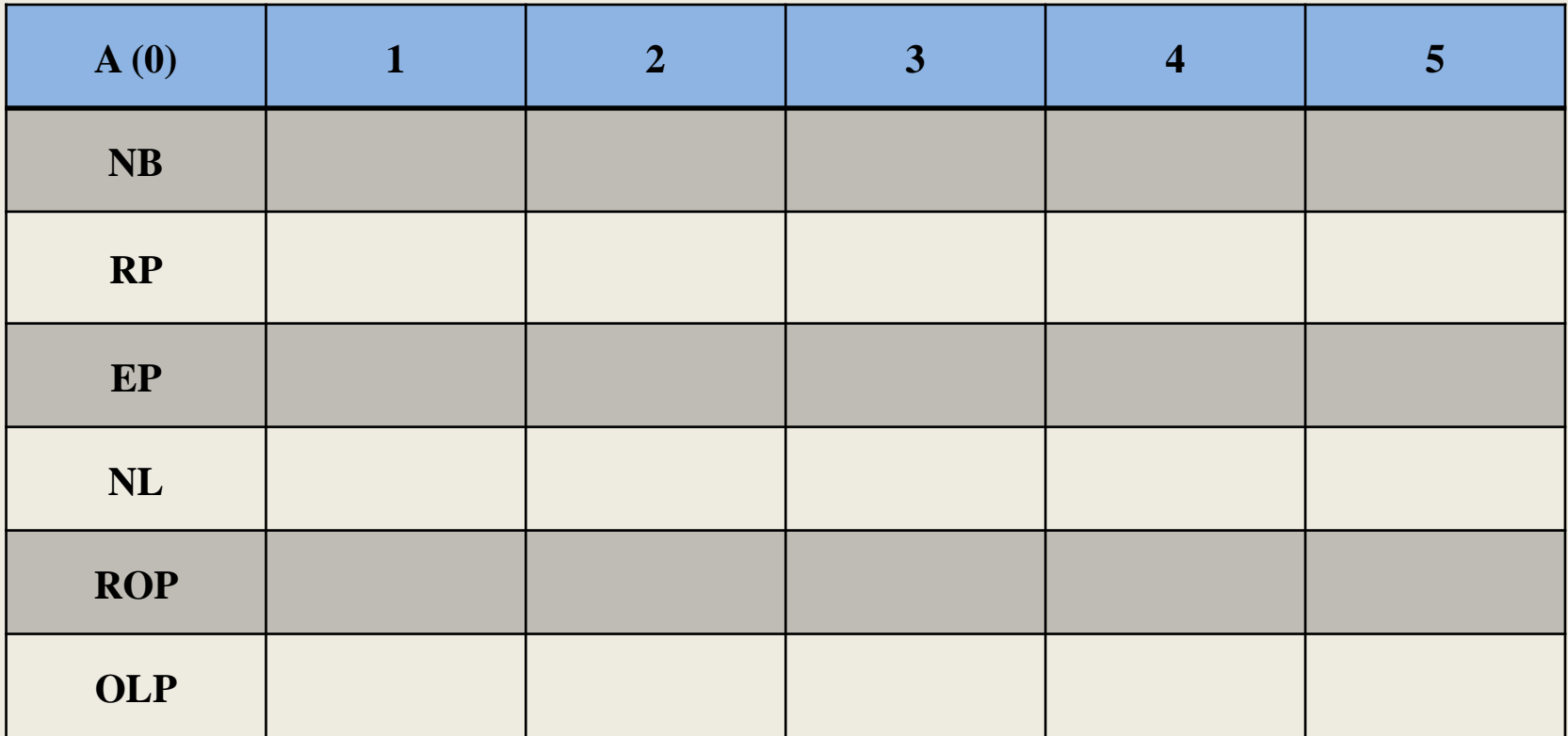